# **BON DE RETOUR**

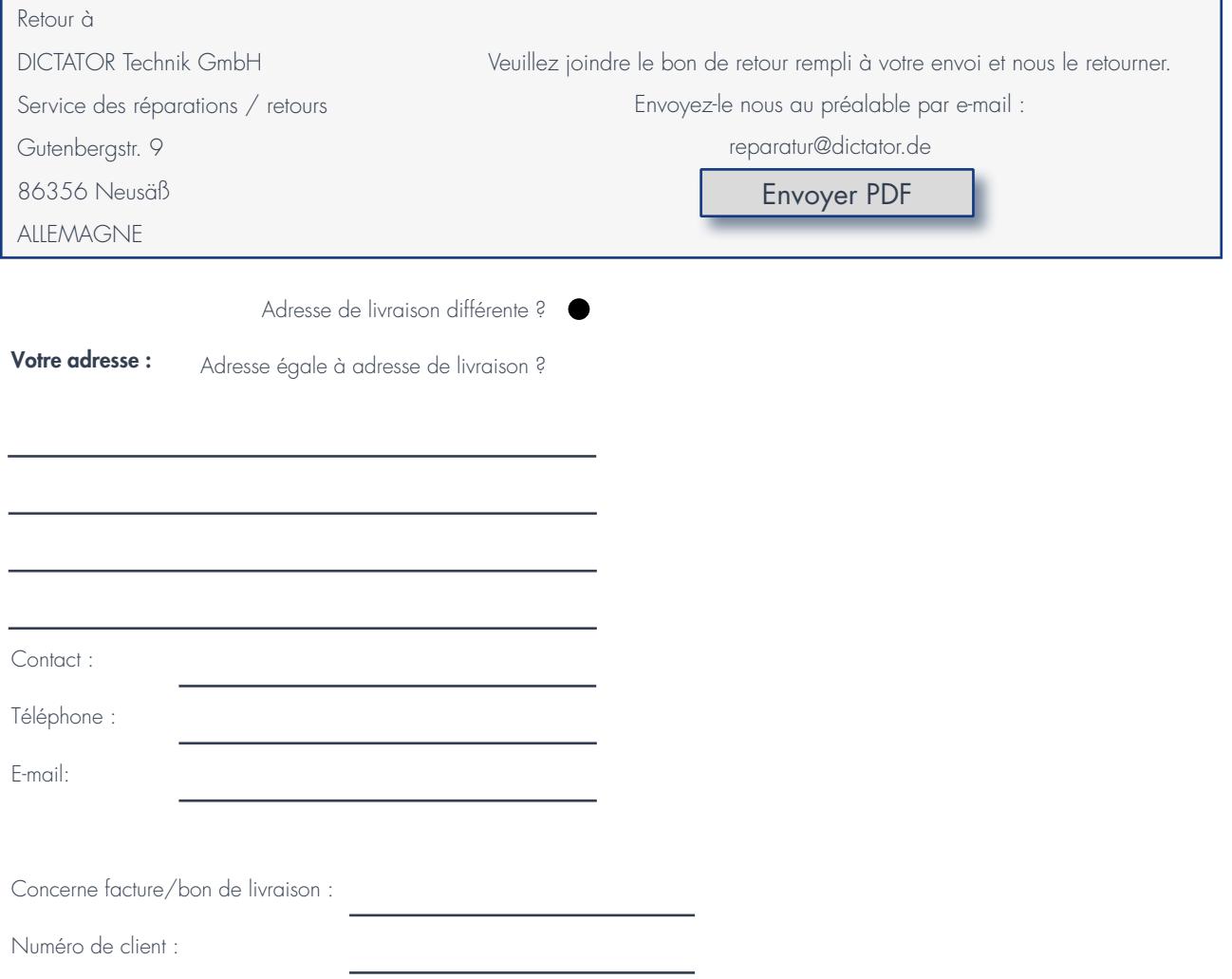

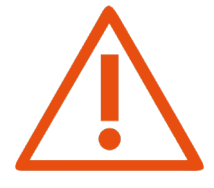

#### Retour pour réparation

Veuillez décrire le dysfonctionnement le plus précisément possible et donner en outre des indications sur le cas d'application et la situation de montage. L'indication « défectueux » n'est pas considérée comme une description du dysfonctionnement.

Veuillez tenir compte de notre période de garantie d'un an à compter de la livraison

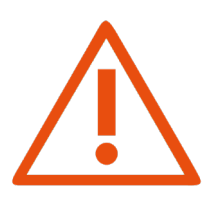

## Retour pour crédit

Si la marchandise est en parfait état, les frais de traitement se situent entre 10 et 15%. Les frais de retour sont à votre charge.

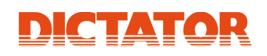

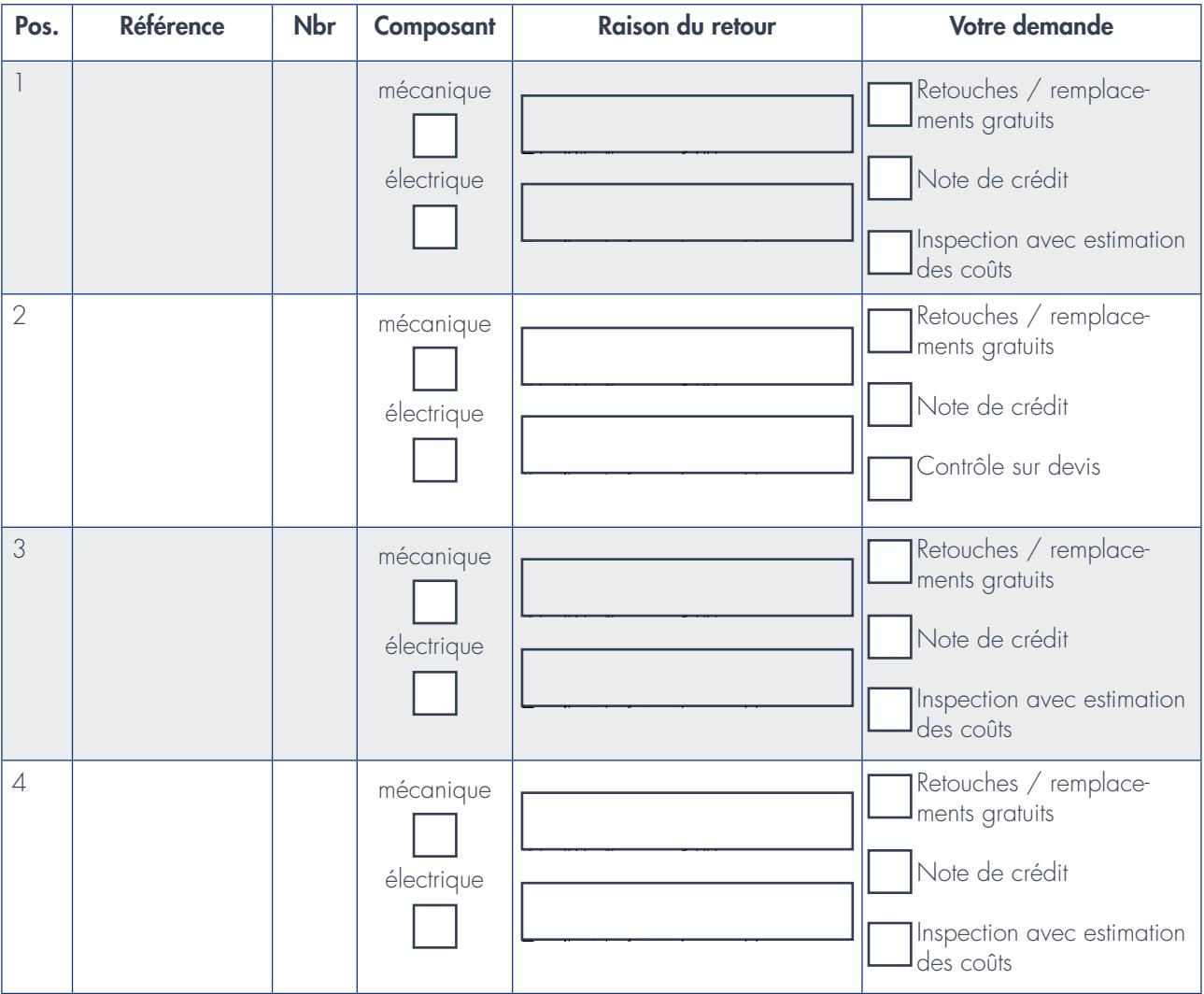

### Remarques supplémentaires / description de l'erreur :

Nous traiterons votre retour dans les plus brefs délais.

Cordialement,

#### DICTATOR Technik GmbH